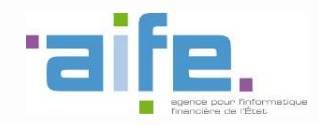

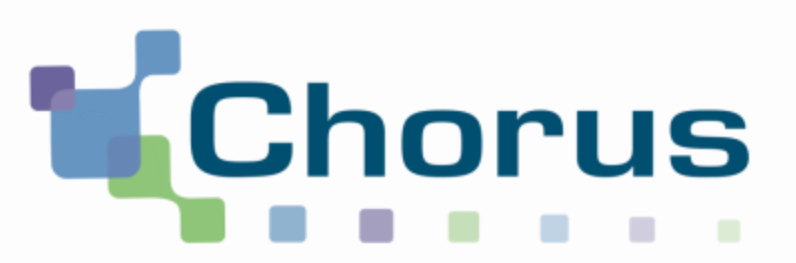

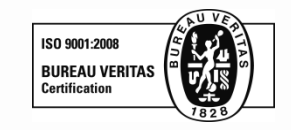

## **La dématérialisation des factures des fournisseurs du secteur public**

## **1er JANVIER 2017**

## Une échéance à préparer Une opportunité à saisir

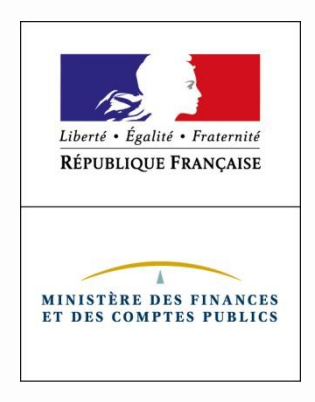

## **Sommaire**

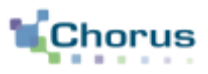

2

## ▶ Contexte

- **Présentation de la solution**
- Anticiper l'échéance 2017

### **Le contexte de la mesure** Un contexte réglementaire déjà favorable

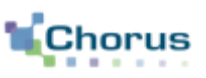

3

### **2008 :**

La loi de modernisation de l'économie (LME) n°2008-776 du 4 août 2008 donnait déjà l'obligation à l'Etat d'accepter les factures émises par ses fournisseurs sous forme dématérialisée à compter du 1er janvier 2012.

## **2010 :**

La directive 2010/45/UE, libéralise le recours à la facture dématérialisée. Elle est retranscrite en 2013 dans le Code Général des Impôts.

**2012 : Ouverture de Chorus Factures le 1er janvier 2012**

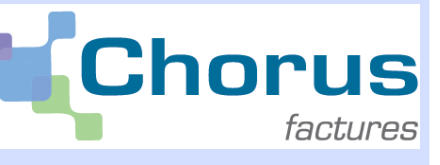

### **2014 :**

La directive européenne relative à la facturation électronique dans le cadre des marchés publics, adoptée le 24 janvier 2014, oblige les pouvoirs adjudicateurs et les entités adjudicatrices à accepter les factures électroniques conformes aux normes européennes.

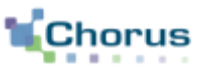

factures

- $\triangleright$  Depuis le 1<sup>er</sup> janvier 2012, l'Etat a mis en place la solution Chorus Factures, destinées aux fournisseurs de l'Etat qui comporte :
	- **un portail** : sur lequel les entreprises peuvent saisir ou déposer leurs factures (PDF simple ou signé), et suivre l'avancement du traitement jusqu'à la mise en paiement
	- **un concentrateur** qui permet de **transmettre** directement les factures (en Echange de Données Informatisé) principalement pour les fournisseurs ayant un volume de factures important.
- **Plus de 500 000 factures** ont transité par la solution depuis sa mise en œuvre avec une forte accélération depuis **2014 .**

## **Contexte de la facturation électronique 2017**

Une nouvelle étape pour le secteur public – de la loi à l'ordonnance

 La loi habilitant le gouvernement à simplifier et sécuriser la vie des entreprises a été **publiée au JO du 3 janvier 2014.** L'article 22 donnait un délai de **6 mois** au gouvernement pour prendre l'ordonnance, visant à mettre en place une obligation progressive de dématérialisation des factures dans le secteur public.

5

Chorus

**L'ordonnance a été signée le 26 juin et publiée au JO le 27 juin 2014**

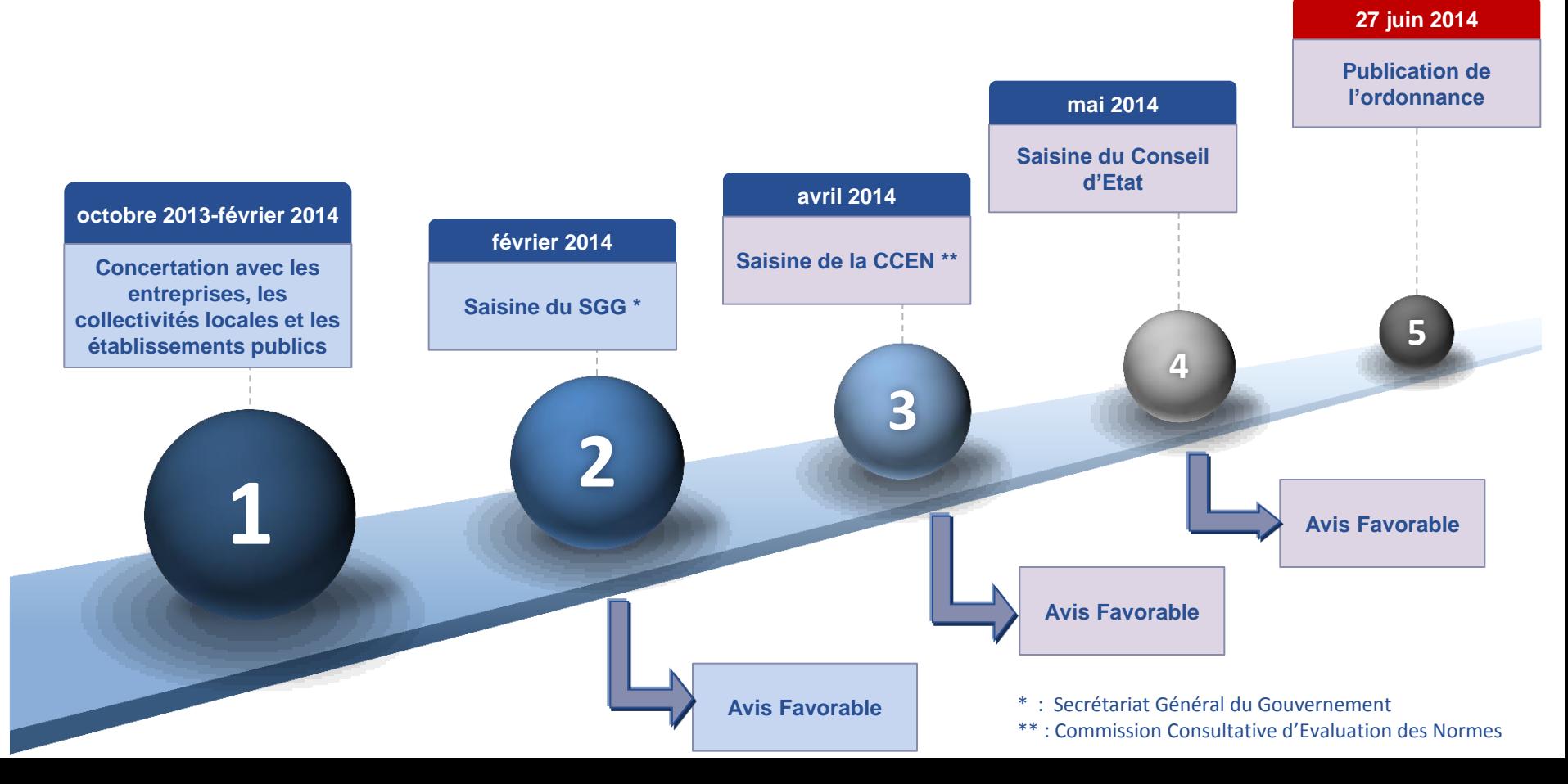

## **Contexte de la facturation électronique 2017**

Une nouvelle étape - l'ordonnance du 26 juin 2014

 L'ordonnance du 26 juin définit le calendrier visant à rendre obligatoire la facturation électronique pour **les émetteurs de factures à destination de l'Etat, des collectivités locales et de leurs établissements publics respectifs** :

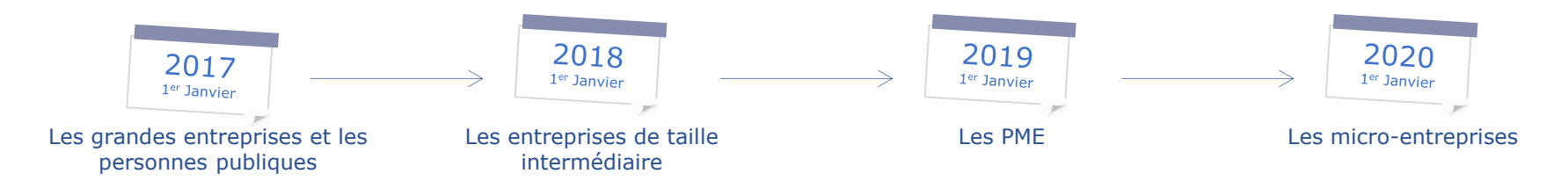

- En sus de l'obligation d'émettre, l'obligation de réception concerne toutes les **entités de l'Etat depuis 2012, des collectivités territoriales et de leurs établissements publics respectifs au 1er janvier 2017**.
- **Une solution technique mutualisée « Chorus Portail Pro 2017 » permettant le dépôt, la réception et la transmission des factures électroniques,** sera mise à disposition gratuitement des fournisseurs. Sa construction est confiée à l'AIFE qui assure l'urbanisation du Système d'Information Financière de l'Etat (SIFE).
- **Cette solution mutualisée remplacera le Portail Chorus Factures utilisé par les fournisseurs de l'Etat.**

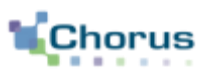

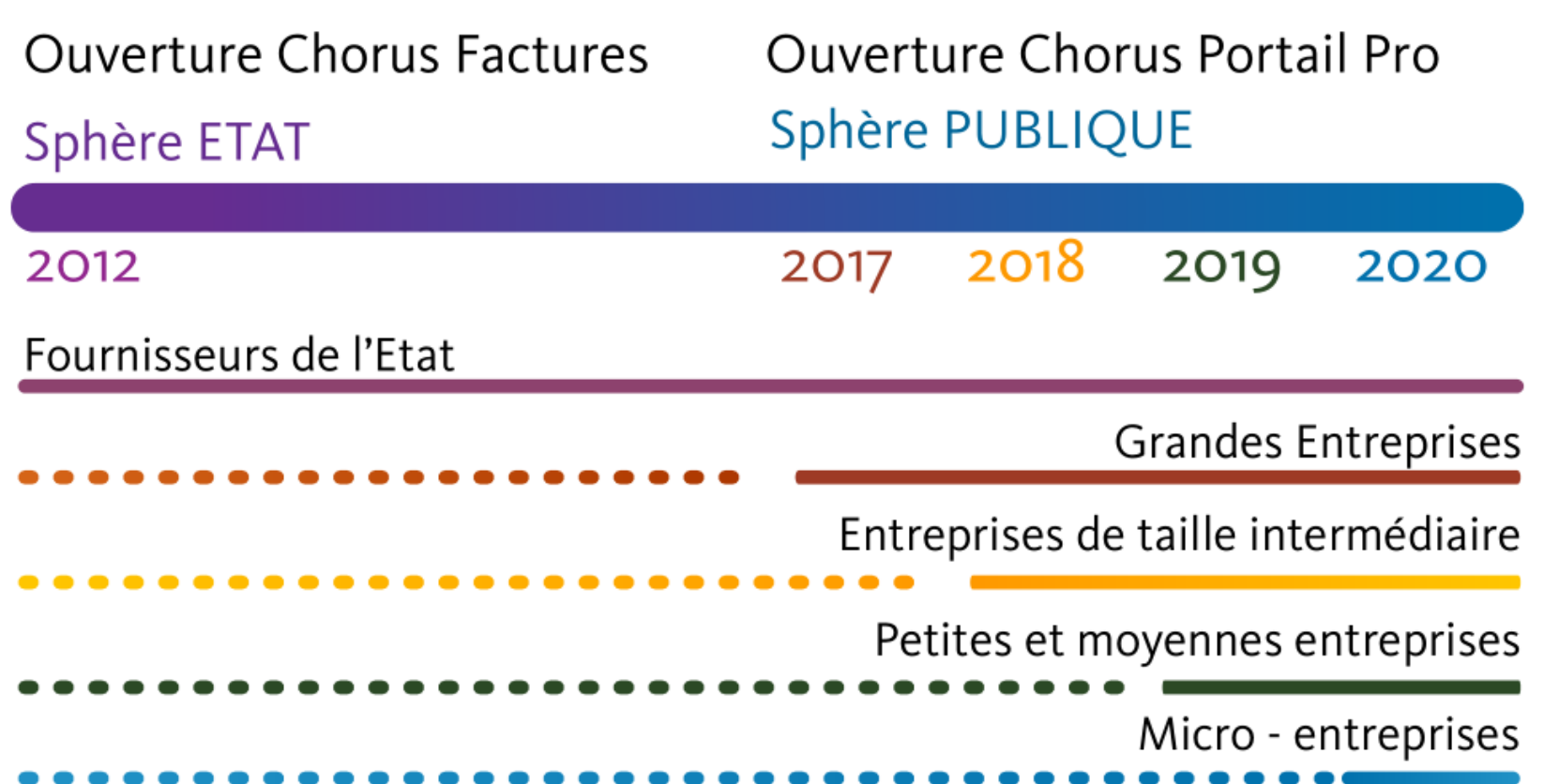

Dématérialisation facultative Dématérialisation obligatoire

## **Contexte de la facturation électronique 2017**

Le périmètre de l'obligation réglementaire

 L'ordonnance s'applique à toutes les factures émises dans le cadre des contrats en cours d'exécution à la date d'entrée en vigueur de l'obligation ou conclus postérieurement avec l'Etat, les collectivités territoriales et leurs établissements publics respectifs.

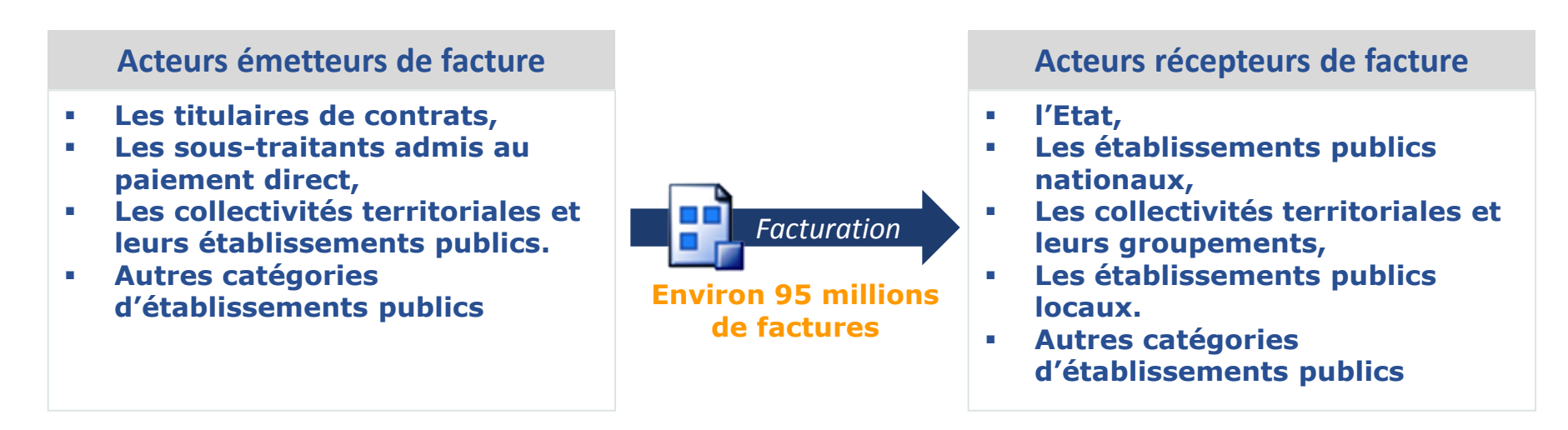

#### **Environ 1 115 000 fournisseurs de la sphère publique**

#### **Environ 78 000 entités**

8

#### **Attention : la mesure ne s'appliquera pour ces entités réceptrices de factures :**

- les collectivités d'outre-mer, à l'exception de Saint Pierre et Miquelon et Saint Barthélemy,
- les groupements de coopération sanitaire et autres formes de coopération dans le domaine sanitaire,
- les groupements de coopération sociale et médico-sociale

### **Contexte de la facturation électronique 2017** Eléments de volumétrie

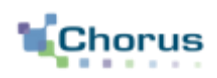

9

Plusieurs catégories de populations sont impactées par le projet :

- Les fournisseurs de la sphère publique dont le nombre est évalué à 1 115 000
- Les collectivités et établissements publics locaux et de santé soit 77 474 structures,
- Les établissements publics nationaux qui sont au nombre de 1 000
- Les services de l'Etat.

**L'ensemble des agents de la sphère publique concerné par le projet est évalué à plus de 220 000.**

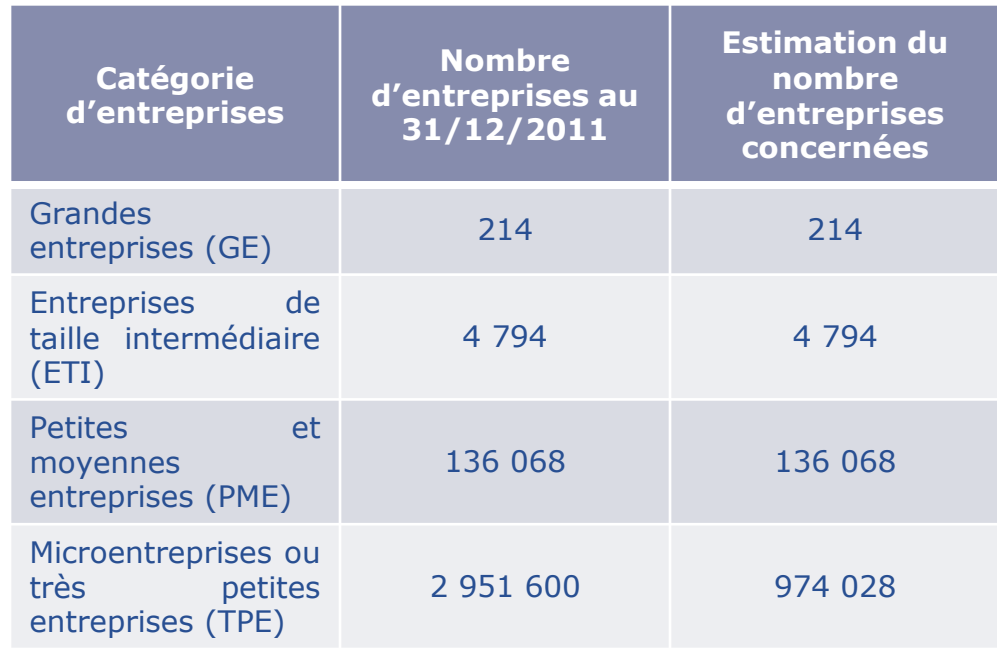

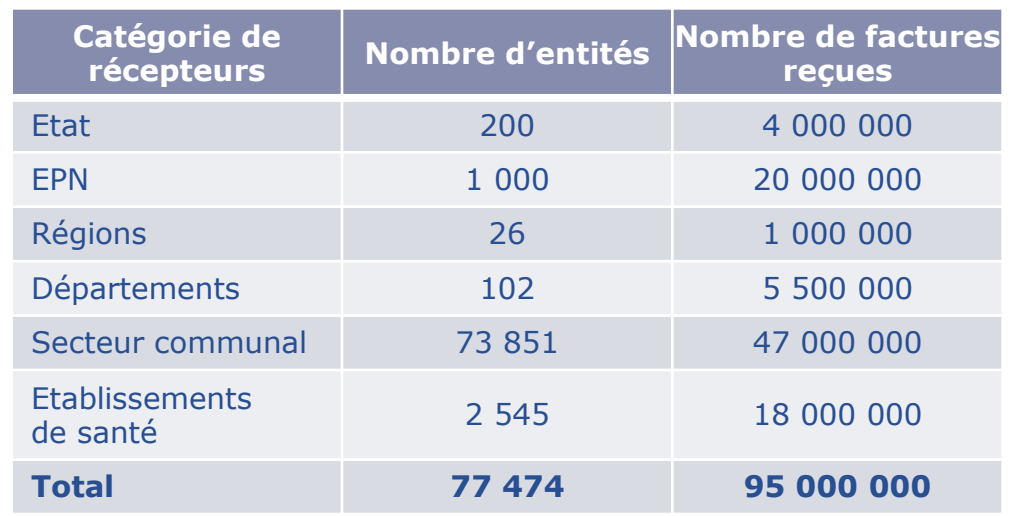

**Contexte de la facturation électronique 2017**

L'ordonnance du 26 juin 2014 : les objectifs d'une solution mutualisée

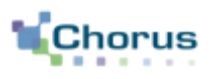

10

La solution mutualisée a plusieurs objectifs :

#### **Simplification pour les entreprises** :

- La directive européenne comme la loi d'habilitation ont pour objectif la simplification du processus de la commande publique. L'Union Européenne chiffre les économies potentielles à 1,5 milliards d'euros pour les 27 pays européens.
- Beaucoup d'entreprises travaillent pour plusieurs entités publiques. Une solution mutualisée constitue une évidente simplification.

#### **Mutualisation des coûts pour les administrations** :

- L'Etat, qui est tenu depuis 2012 d'accepter les factures dématérialisées, a dû mettre en place un système complet (Chorus Factures) qui peut servir de socle fonctionnel à une solution commune Etat – collectivités locales & établissements .
- Une solution mutualisée permet de « sécuriser » la mise en œuvre de l'obligation pour tous les acteurs à l'échéance de 2017.
- Une solution mutualisée permet d'éviter la multiplication des solutions (et le coût associé), comme cela a été constaté en matière de dématérialisation des appels d'offres.
- La solution mutualisée permet, en s'appuyant sur des fonctionnalités éprouvées, de **limiter le risque technologique** inhérent à la mise en place d'une solution *ad hoc*. Elle permet également de valider pour les entreprises l'**effort de simplification** en leur proposant un **point d'accès unique** masquant une organisation administrative pouvant apparaître comme complexe.

### **Contexte de la facturation électronique 2017** Gains prévisionnels sur le traitement d'une facture

- Le potentiel de gain de la mesure estimé\* **se décompose** en gains financiers et en gains de temps :
	- le coût de traitement d'une facture dématérialisée émise à 5€ contre un coût de traitement d'une facture papier émise estimé entre 8 et 9,5€.
	- le coût de traitement d'une facture dématérialisée reçue à 7,5€ contre un coût de traitement d'une facture papier reçue estimé à 13,8€.
- L'ordre de grandeur de ces estimations est en adéquation avec l'estimation reprise dans le support « **Fiche praTIC à usage des dirigeants d'entreprises** » (n°5) corédigé par la DGE, le MEDEF et le Syntec Numerique.

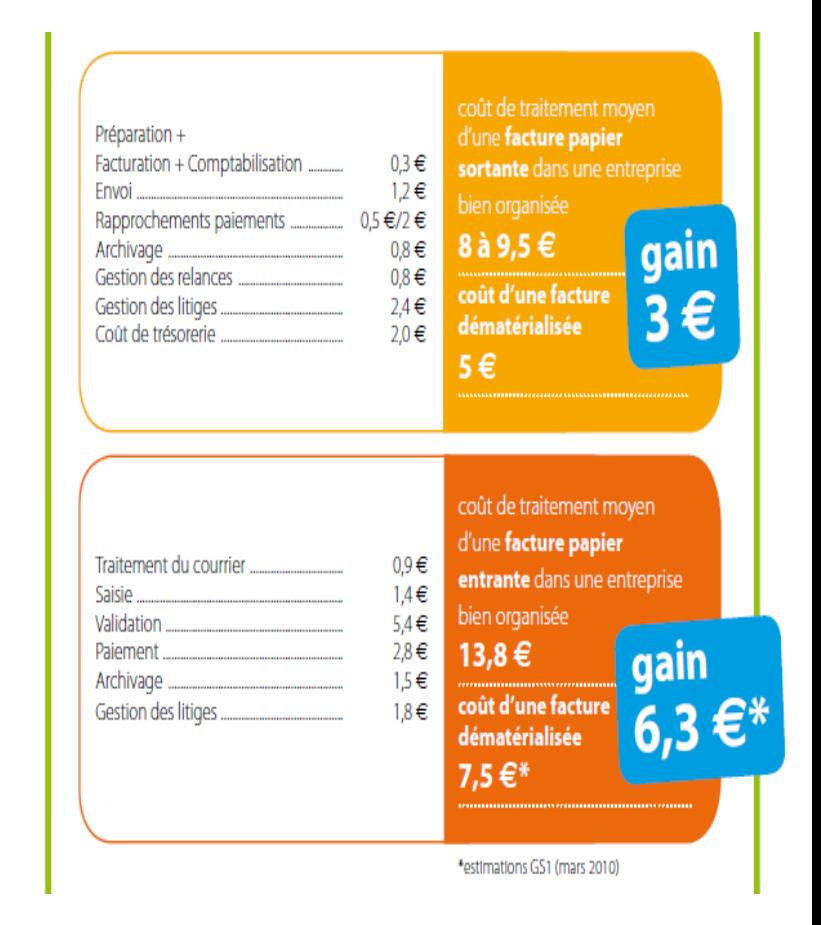

## **Sommaire**

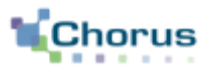

- Contexte
- **Présentation de la solution**
- Anticiper l'échéance 2017

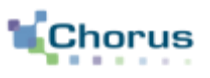

- La solution mutualisée Chorus Portail Pro 2017 s'inscrit dans **la continuité de Chorus Factures, solution mise en œuvre par l'Etat depuis le 1er janvier 2012**.
- Elle permet **d'assurer le dépôt, le suivi et la mise à disposition des 100 millions de factures annuelles sur le périmètre** de l'Etat, du secteur public local (y compris le secteur hospitalier) et des établissements publics.
- Les entités publiques ayant des Portails « tiers » offrant des services à valeur ajoutée pourront intégrer les services de la solution mutualisée CPP 2017 (transmission de factures, suivi des factures, recherche et consultation, gestion des comptes,...) à l'aide d'API.
- Elle s'inscrira en cohérence avec les travaux du SGMAP sur l'identité numérique (France Connect) et l'Etat plateforme.

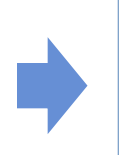

La compatibilité ascendante est assurée pour les fournisseurs déjà connectés à Chorus Factures. Les fournisseurs sont incités à initier dès à présent les travaux de raccordement.

Grands principes de la solution mutualisée (2/2)

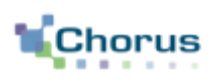

14

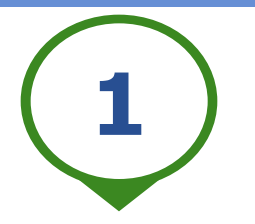

**Le fournisseur choisit son mode d'émission** 

- **Mode Portail** : dépôt (PDF signé ou non signé, PDF mixte, XML) ou saisie
- **Mode EDI** : transmission de flux au format structuré ou mixte (selon les formats définis lors de la concertation)
- **Mode service :** mise à disposition des services du Portail sous forme d'API

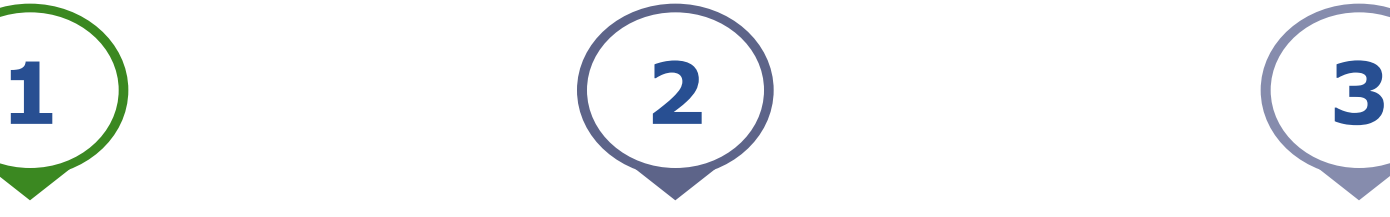

**L'entité publique choisit son mode de réception** 

- **Mode Portail** : visualisation et téléchargement
- **Mode EDI** : injection automatique du flux et visualisation de la facture via une feuille de style
- **Mode service :** mise à disposition des services pour les SI des entités publiques sous forme d'API

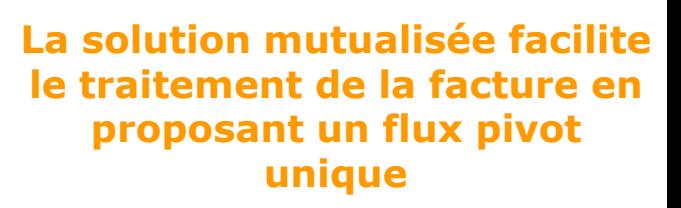

- **Le flux pivot est identique** quel que soit l'émetteur, le format de transmission et le destinataire.
- Ce flux contient **les données permettant la création d'une demande de paiement**, la facture sous forme de pièce jointe ainsi que, le cas échéant, les pièces justificatives complémentaires

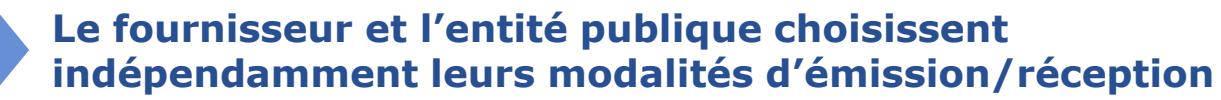

Vue simplifiée de la solution

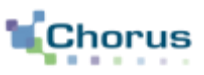

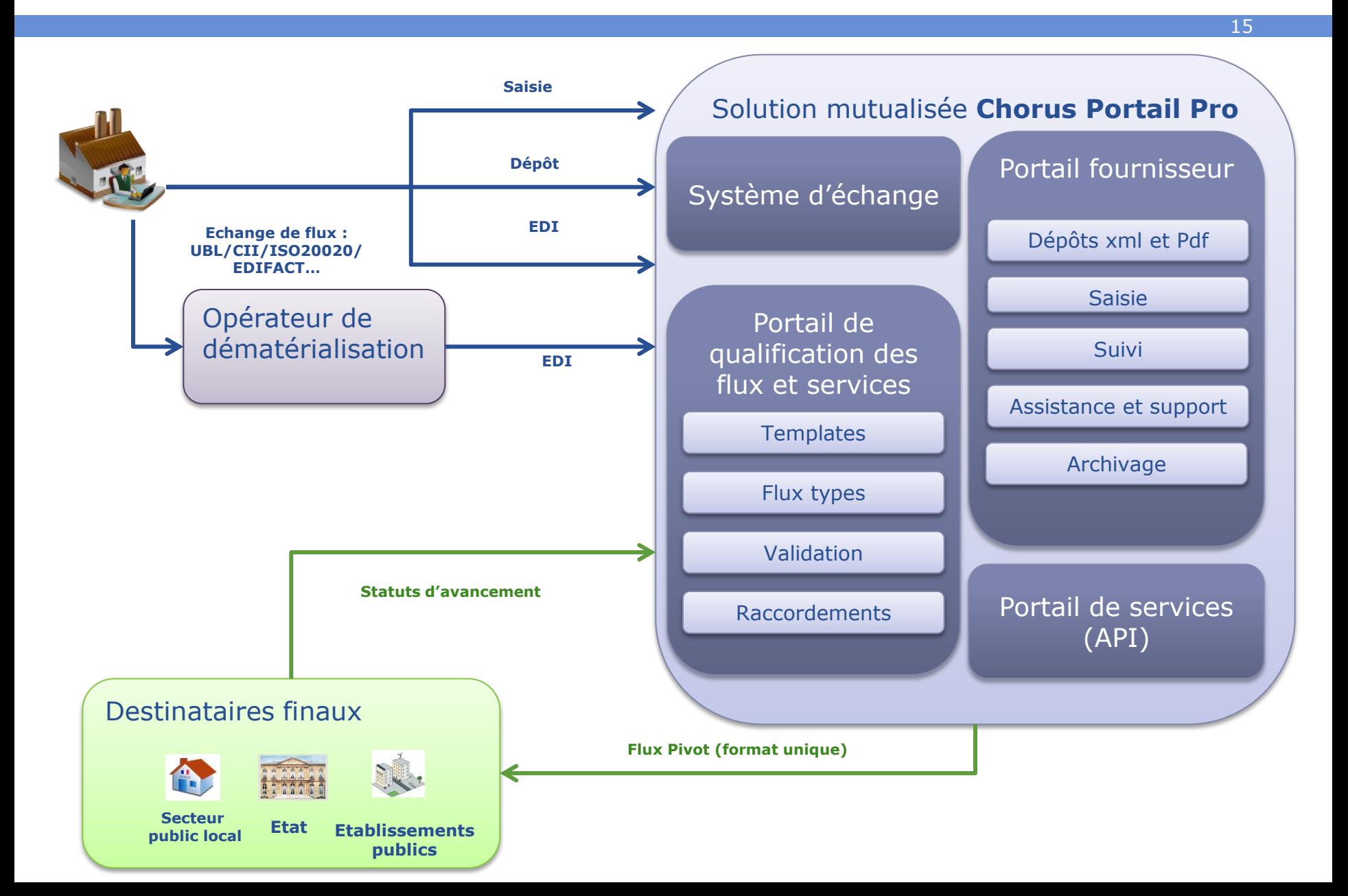

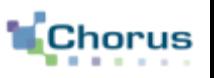

- La solution Chorus Portail Pro 2017 est accessible depuis Internet
- Les entreprises pourront accéder à la solution via le Portail Internet Gestion Publique de la DGFiP
	- Pour les entreprises déjà inscrites à Chorus Factures, leurs comptes seront repris
	- Pour les entreprises inscrites à la PLACE de l'Etat, leur compte sera utilisable
	- L'administrateur de l'entité pourra habiliter en ligne les utilisateurs de l'entité pour définir les espaces et le périmètre des factures accessibles
	- Un utilisateur peut être habilité sur plusieurs entreprises et/ou établissements

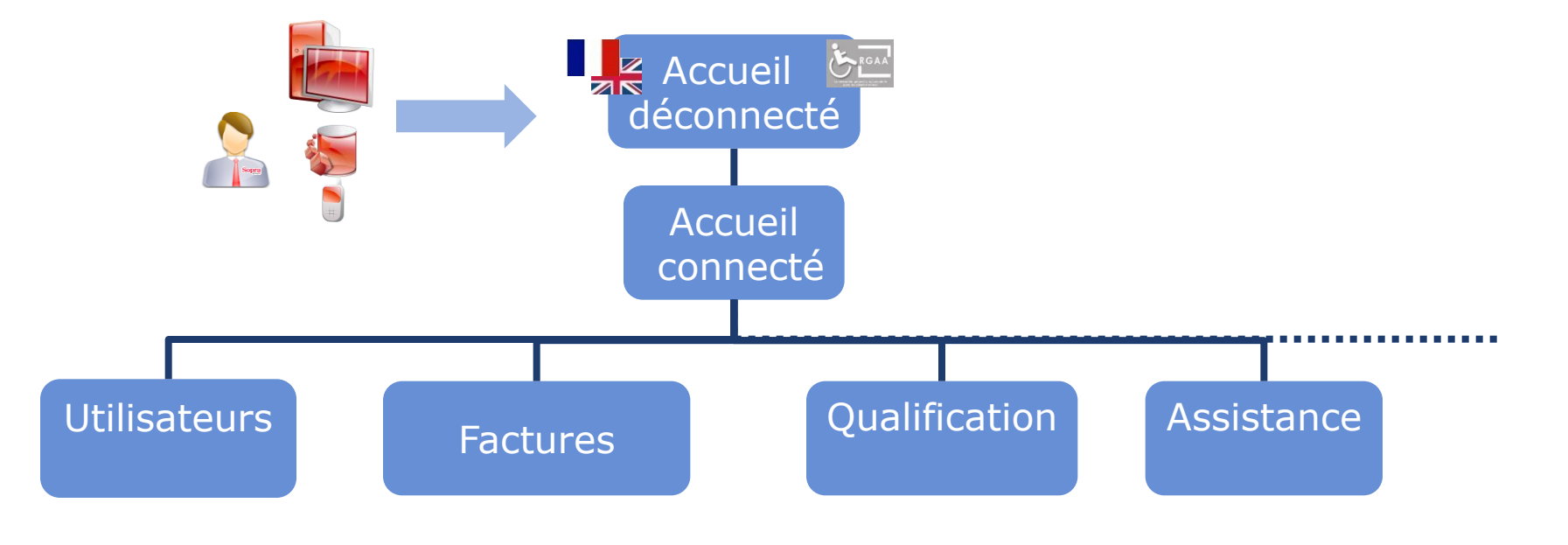

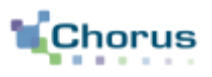

- La solution prend en charge les demandes de paiement s'appuyant sur:
	- Les **factures directes** à destination de personnes publiques
	- Les **avoirs**
	- Les **factures de recette** issues des entités publiques
	- Les demandes de paiement des **sous-traitants** admis au paiement direct
	- Les demandes de paiement des **cotraitants**
	- Le document de facturation en appui des **marchés de travaux :**
		- Projet de décompte
		- Etat d'acompte
		- Décompte Général et Définitif(signature réalisée hors outil)
- La solution assure l'archivage des factures
	- La solution mutualisée prend en charge l'archivage des factures qui lui sont transmises par les émetteurs, qu'ils soient privés ou publics, qui resteront consultables pendant 10 ans.

L'identification de l'émetteur par la solution mutualisée

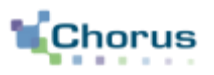

18

**Principe: chaque émetteur est identifié de manière unique dans la solution mutualisée-CPP 2017, quelles que soient les modalités de transmission.**

**Pour les émetteurs de factures,** cette identification repose sur trois éléments :

- Le code pays,
- Le type d'identifiant,
- L'identifiant.

#### **Le type d'identifiant pour les émetteurs repose sur:**

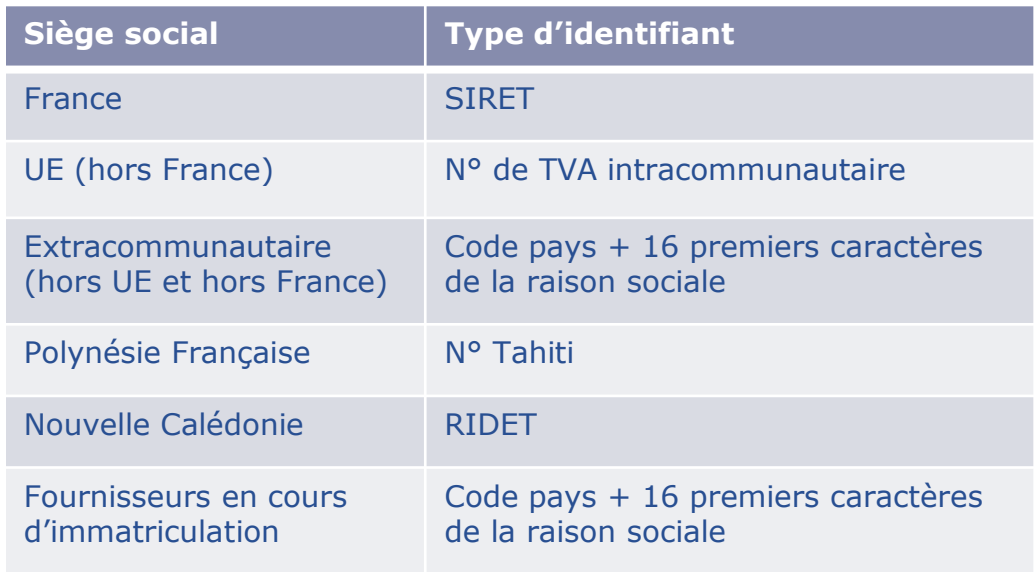

Modalités d'identification du destinataire par le fournisseur

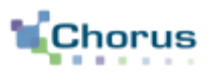

19

**Principe: chaque récepteur est identifié de manière unique dans la solution mutualisée-CPP 2017, quelles que soient les modalités de transmission.**

## **Secteur public local et**

- **Le SIRET** est l'identifiant unique de la personne publique destinataire
- Les destinataires de factures peuvent demander à leur fournisseur de renseigner une information complémentaire sur la facture portant sur le **code service** du service destinataire

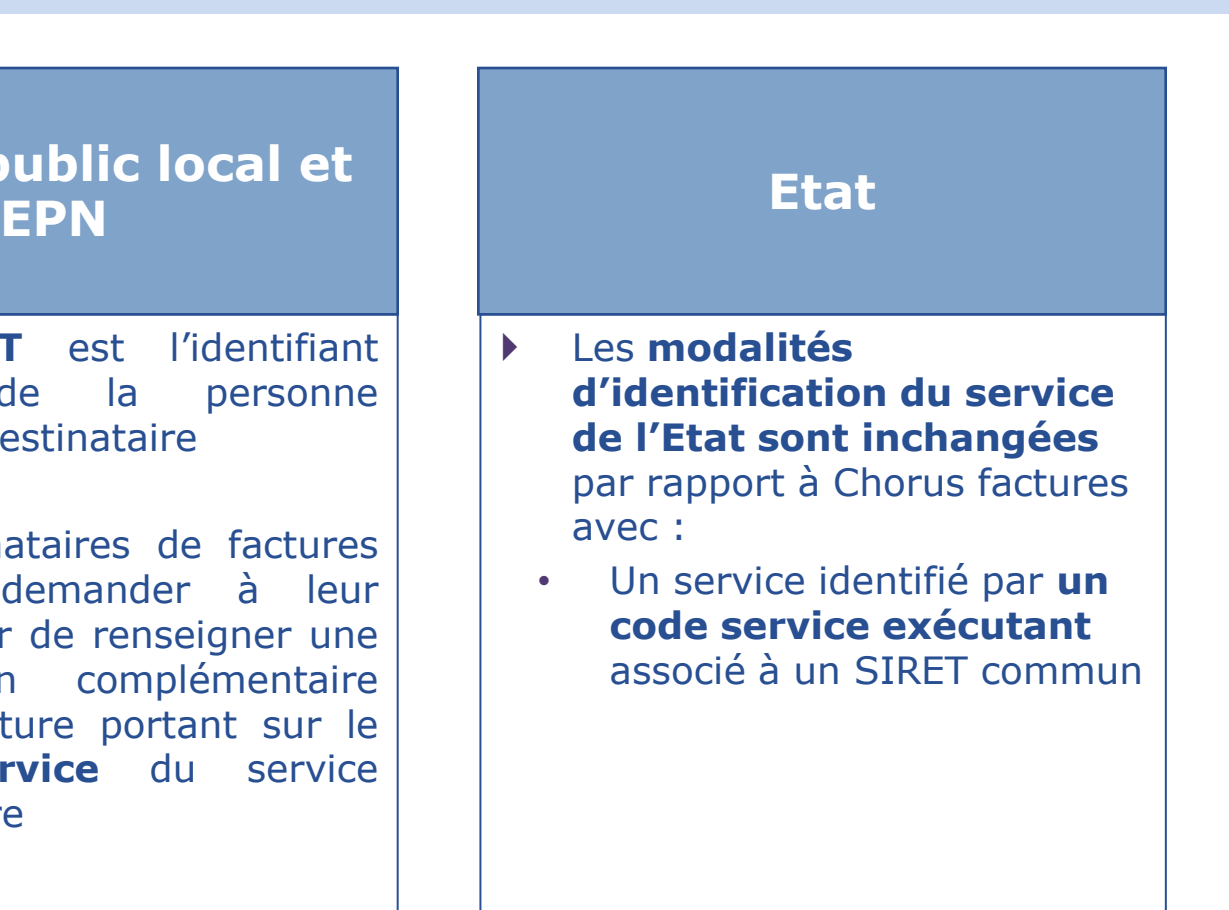

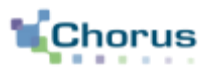

- La solution mutualisée prend en compte la diversité des entités publiques en terme d'organisation (traitement centralisé / décentralisé des factures) et les pratiques diverses en matière d'engagement préalable à la dépense.
- **Chaque entité publique a ainsi la faculté de rendre obligatoire pour les factures la concernant, les informations relatives :**
	- **Au code service destinataire,**
	- **À la référence d'engagement (référence au marché ou à la commande).**
- Ces informations devront dans ce cas être portées sur la facture remise par le fournisseur.
- **Il sera possible de vérifier le caractère obligatoire de ces informations dans la solution mutualisée, via l'annuaire**.

### **Présentation de la solution** Les modes d'émission

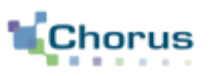

21

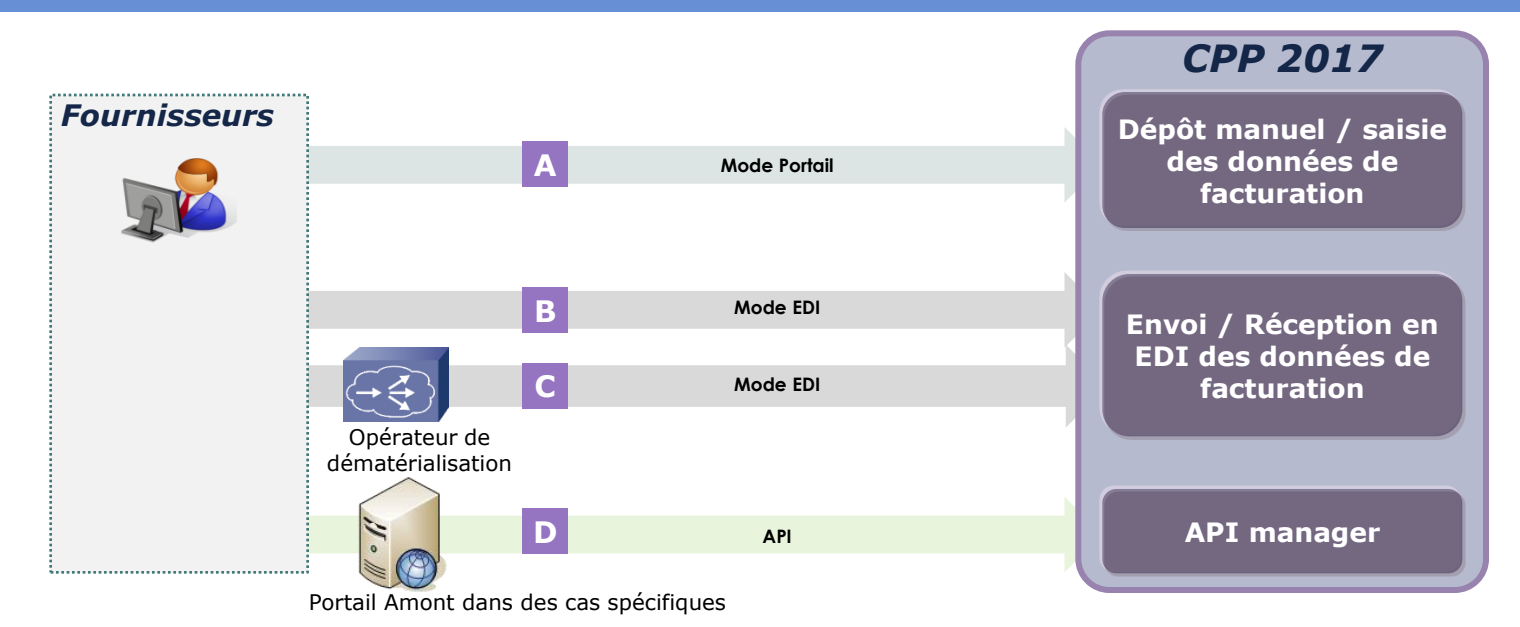

Quatre modalités de transmission des données de facturation sont proposées aux fournisseurs :

- **la saisie manuelle des données de facturation** via un formulaire sur le portail CPP ; **A**
- **le dépôt des données de facturation au format PDF** (signé ou non signé) ou au format XML **A**
	- la solution CPP2017 permettra un import de masse de factures (Import au format .xml ou PDF Mixte A3)
- **la transmission en mode EDI**, soit :

B en adressant directement ses flux à la solution mutualisée ;

– Via un opérateur de dématérialisation **C**

– **via un portail amont connecté (en API) à la solution mutualisée CPP 2017 dans D des cas spécifiques pour les entités publiques.**

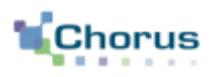

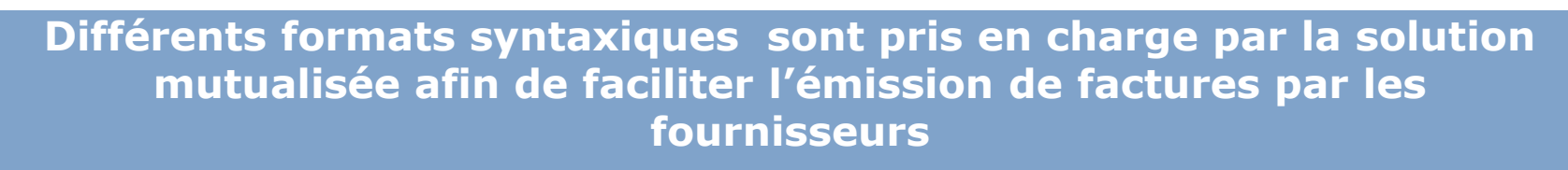

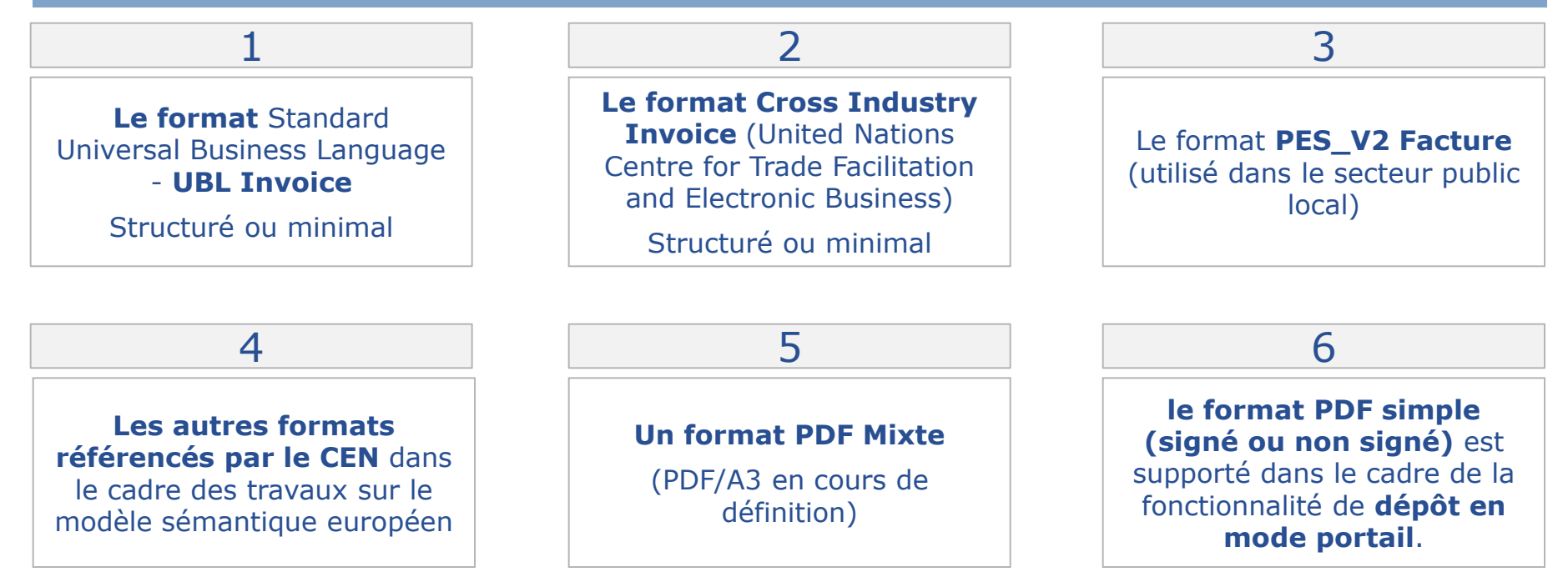

La possibilité de joindre des pièces jointes à la facture sera supportée quelle que soit la modalité d'émission

L'espace « Mes factures »

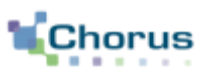

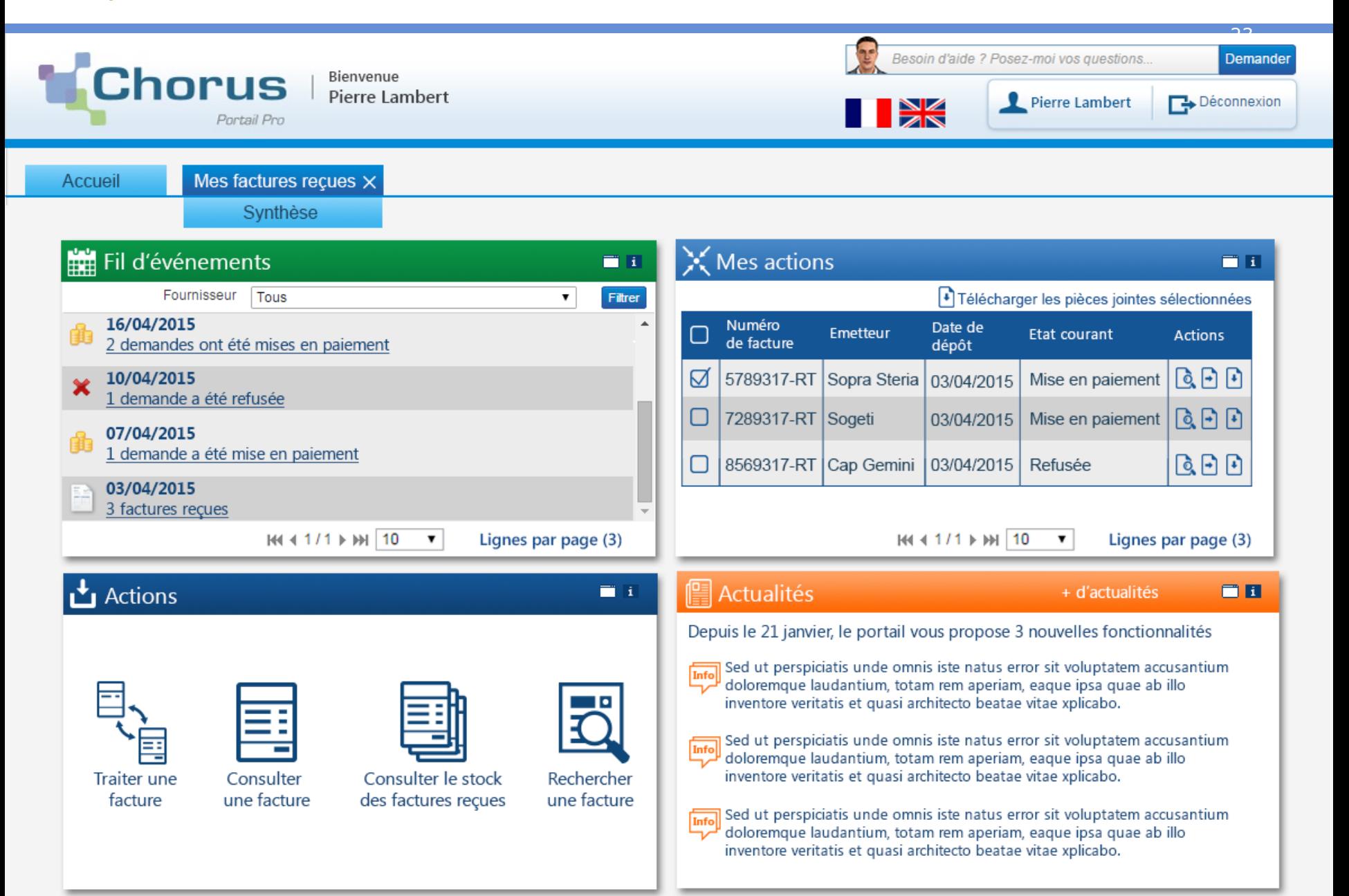

![](_page_23_Picture_1.jpeg)

- Le bloc **« Fil d'évènements »** recense les dernières actions et évènements intervenus sur le traitement des factures
- Le bloc **« Mes factures »** permet:
	- la consultation de l'état courant des factures émise par l'entreprise,
	- l'accès rapide à la consultation, au téléchargement et à le téléchargement des factures
- Le bloc **« Actions »** permet un accès rapide aux principales actions disponibles :
	- **Traiter et consulter une facture**
	- Consulter le stock des factures reçues
	- Rechercher une facture
- Le bloc **« Actualités »** de la solution mutualisée-CPP 2017 liées à l'espace « Mes factures »

La saisie des factures en ligne

![](_page_24_Picture_2.jpeg)

![](_page_24_Picture_3.jpeg)

La consultation des factures

![](_page_25_Picture_2.jpeg)

26

![](_page_25_Picture_3.jpeg)

### **Ecran de consultation de la facture :**

- Consultation des informations relatives à la facture :
	- **Informations destinataire**
	- Informations fournisseur
	- Cadre de facturation
	- Montants engagés
	- Références du marché
- Visualisation de la facture originale
- Téléchargement de la facture:
	- au format pivot (qui contient toutes les PJ + facture originale),
	- au format PDF, avec ou sans les PJ (y compris la facture originale).
- Consultation du cycle de vie de la facture (annulé, commandé, consulté, associé à un bon de commande, facturé)
- La possibilité d'utiliser une facture précédente pour en créer une nouvelle
- Affichage du certificat de dépôt et du bordereau de suivi

![](_page_26_Picture_1.jpeg)

### A l'instar de Chorus factures,

![](_page_26_Picture_154.jpeg)

- La solution mutualisée-CPP 22017 permettra au fournisseur d'obtenir des informations concernant les différentes dates de traitement de sa facture, tant par la solution mutualisée que par le destinataire.
- Ces informations sont mises à disposition du fournisseur par la remontée du flux cycle de vie et pourront être complétées par la personne publique au moyen d'un champ en saisie libre.

### Le processus global et ses étapes

![](_page_27_Picture_2.jpeg)

![](_page_27_Figure_3.jpeg)

### Les contrôles effectués – vue d'ensemble

![](_page_28_Picture_2.jpeg)

29

![](_page_28_Picture_132.jpeg)

Les contrôles métiers réalisés par la structure publique destinataire de la facture comprennent notamment les contrôles de référentiels relatifs à l'engagement et au code service.

Les SI destinataires pourront opérer des contrôles métiers additionnels en fonction des possibilités de paramétrage offertes par les éditeurs.

![](_page_29_Picture_1.jpeg)

- La date servant au point de départ du DGP (sous réserve de service fait) peut varier selon les cas d'émission de la facture .
	- En mode EDI, c'est la date de l'acquittement technique émis par le SI du destinataire.
	- En mode portail/service c'est la date de notification par mail au destinataire de la mise à disposition de la facture sur l'espace factures.
	- Et en cas de litige entre le fournisseur et le pouvoir adjudicateur, la date servant de point de départ au DGP sera la date de dépôt de la facture sur CPP + 2 jours.
	- **Dans le cas des marchés de travaux**, la date servant de point de départ au DGP reste la transmission du projet de décompte du fournisseur à la MOE ou le DGD lorsqu'il est remis au pouvoir adjudicateur
- Ces différentes dates seront tracées et consultables dans CPP. Toutefois **CPP n'a pas vocation à calculer le DGP.**

![](_page_30_Picture_1.jpeg)

#### **La suspension des factures**

La personne publique a la possibilité de communiquer le statut « suspendue » lorsqu'une pièce justificative manque pour la liquidation / mise en paiement.

Cette fonctionnalité évite de devoir rejeter le dossier de facturation en cas de PJ manquante:

- 1. La personne publique notifie en commentaire la nature de la pièce manquante et suspend le délai de paiement.
- 2. Le fournisseur se connecte au portail (mode service ou mode portail) afin de déposer la/les pièce(s) complémentaire(s).

*NB: les récepteurs de factures conservent la possibilité de demander les pièces complémentaires selon les mêmes modalités qu'aujourd'hui (papier, courriel, etc.).*

#### **Le rejet et la possibilité de recycler les factures**

 Lorsque la collectivité locale ou l'EPN rejette pour cause d'erreur sur les données d'acheminement de la facture (SIRET destinataire), **elle doit typer spécifiquement le rejet** afin de permettre au fournisseur, s'il le souhaite, de recycler les données de facturation.

![](_page_31_Picture_1.jpeg)

 Les sous-traitants admis au paiement direct peuvent adresser directement leur demande de paiement à la personne publique. Un accord préalable du titulaire est cependant nécessaire avant la mise en paiement :

![](_page_31_Figure_4.jpeg)

#### Remarques :

- Selon la réglementation et sans validation sous un délai de 15 jours, la demande de paiement est considérée comme validée. Elle est transmise au pouvoir adjudicateur destinataire ;
- Le titulaire est informé des paiements effectués au sous-traitant via les informations du cycle de vie ;
- Le mode de facturation est précisé dans le flux pivot pour informer l'ordonnateur qu'il s'agit d'une demande de paiement liée à un acte de sous-traitance.
- La facture émise par le sous-traitant et adressée au titulaire peut être insérée sous forme de pièce jointe

![](_page_32_Picture_1.jpeg)

 **Dans le cadre des marchés de travaux, la solution CPP prendra en charge les processus de facturation suivants :**

![](_page_32_Figure_4.jpeg)

- Tous les documents concourant à la mise en paiement peuvent être déposés / transmis à CPP 2017
- La solution permet le dépôt en mode portail de documents par un déposant autre que le producteur du document (exemple: dépôt d'un état d'acompte produit par une MOE et déposé par un fournisseur)
- Les acteurs habilités à déposer ces pièces concourant à la mise en paiement peuvent être distincts des acteurs en charge de leur production initiale

![](_page_33_Picture_1.jpeg)

- 34
- Le module d'assistance de la solution mutualisée permet de répondre à l'ensemble des questions posées par les émetteurs et récepteurs de factures
	- Principes :
		- Les émetteurs peuvent solliciter l'assistance de la solution mutualisée-CPP 2017 suite à des difficultés techniques ou applicatives. Les émetteurs peuvent également solliciter les récepteurs de facture pour toute question métier, relative au traitement de leurs factures.
	- Modalité :
		- Chaque sollicitation est matérialisée par un « ticket » renseigné par l'émetteur via un formulaire de demande d'assistance en précisant les informations requises pour le traitement de sa demande (ex. numéro de facture). Des pièces jointes peuvent y être ajoutées (ex. capture d'écran).
- Les fournisseurs et les entités publiques peuvent également accéder à une base de connaissance par l'intermédiaire d'un assistant virtuel afin d'obtenir des réponses aux questions les plus fréquemment posées.

### Assistance \_ Mise en place d'un avatar

![](_page_34_Picture_2.jpeg)

35

![](_page_34_Picture_4.jpeg)

Se connecter Mot de passe oublié ?

![](_page_34_Picture_44.jpeg)

## Assistance \_ Mise en place d'un avatar

![](_page_35_Picture_2.jpeg)

![](_page_35_Picture_14.jpeg)

## **Sommaire**

![](_page_36_Picture_1.jpeg)

- Contexte
- **Présentation de la solution**
- Anticiper l'échéance 2017

![](_page_37_Picture_1.jpeg)

- La dématérialisation des factures s'inscrit désormais dans une obligation progressive au sein du secteur public, comme dans de nombreux pays européens.
- Dès 2017, les grandes entreprises devront adresser leurs factures au secteur public sous forme électronique.
- La nécessité de réaliser des travaux de raccordement et d'adapter les processus de facturation incite à initier le projet pour être au rendez vous.
- Il faut notamment s'assurer de la bonne adaptation de votre système d'information et de vos processus:
	- Gestion des informations nécessaires au bon traitement de la facture
	- Choix du mode d'émission et du format
	- Capacité à produire le format retenu
	- Raccordement technique en cas de choix du mode EDI

![](_page_38_Picture_1.jpeg)

- Chaque entité publique a la faculté de rendre obligatoire pour les factures la concernant, les informations relatives :
	- **Au code service destinataire,**
	- **À la référence d'engagement (référence au marché ou à la commande).**
- Il sera possible de vérifier le caractère obligatoire de ces informations dans la solution mutualisée, via l'annuaire.
- Ces informations devront être portées sur la facture remise par le fournisseur. Il faudra donc s'assurer de la bonne communication de ces informations par les entités publiques.
- A noter que pour l'Etat, ces informations sont toujours obligatoires :
	- Référence à l'engagement juridique
	- Code service exécutant

Le choix d'un raccordement via un opérateur de dématérialisation

![](_page_39_Picture_2.jpeg)

- Les opérateurs de dématérialisation assurent deux principales missions :
	- la production et la transmission des flux au format et avec les informations attendues par le récepteur
	- la garantie des aspects fiscaux, notamment l'archivage des factures dématérialisées
- Les fournisseurs ne sont pas contraints de passer par un opérateur et peuvent internaliser leur solution de dématérialisation
- L'AIFE observe un principe de neutralité dans le choix des opérateurs :
	- L'AIFE a pris la décision de ne pas intervenir dans le choix du mode de dématérialisation de ses fournisseurs. Les fournisseurs peuvent aussi bien choisir une dématérialisation avec des outils internes que de passer par un opérateur de dématérialisation.
	- L'AIFE a par ailleurs fait le choix de ne certifier aucun opérateur de dématérialisation. Le fournisseur est libre de choisir son opérateur de dématérialisation et de définir avec lui les conditions de leur collaboration.
- A ce jour, plusieurs opérateurs sont raccordés à la solution actuelle Chorus factures. Les fournisseurs sont totalement libres du choix de leur opérateur.

![](_page_40_Picture_1.jpeg)

 Les fonctions de qualification des flux seront offertes aux utilisateurs du portail front de CPP 2017 (fournisseurs et entités publiques). Au travers de cet espace du portail front, l'utilisateur pourra :

- 1. Tester en mode self service les différents types de flux acceptés par la solution (factures, mémoires de justice, avis des sommes à payer, cycle de vie, etc.)
- 2. Récupérer un rapport d'analyse de son flux indiquant les erreurs rencontrées
- 3. Obtenir des compte-rendus et des flux de cycle de vie contextualisés
- 4. Récupérer les fichiers de description des différents flux et des exemples de flux préremplis.
- L'utilisateur pourra également déposer des fiches de raccordement EDI pour interconnecter son SI de recette avec la plateforme de qualification CPP2017, et son SI de production avec le SI de production de CPP2017
- Une fois les SI raccordés en qualification, l'utilisateur pourra suivre le traitement de ses flux émis en EDI vers la plateforme de qualification
- Les raccordement EDI sont d'ores et déjà possibles avec Chorus factures pour l'Etat et permettront de bénéficier du raccordement pour tout le secteur public au 1<sup>er</sup> janvier 2017

## **Anticiper l'échéance 2017**

Espace qualification : Macro planning des travaux de raccordement

![](_page_41_Picture_2.jpeg)

![](_page_41_Figure_3.jpeg)

![](_page_42_Picture_1.jpeg)

## **Nombre de pilotes et type d'entités**

 Outre les services de l'Etat déjà dans Chorus Factures, 18 entités seront désignées pour être pilote de la solution en juin 2016

![](_page_42_Picture_229.jpeg)

![](_page_43_Picture_1.jpeg)

- La réalisation de pilotes préalablement à la généralisation permet de tester la solution mutualisée CPP2017 dans sa dimension technique, comme dans celle de l'organisation et de l'adhésion des utilisateurs.
- L'expérience des sites pilotes permet de préparer le déploiement, de mieux en apprécier la charge, et d'en identifier les difficultés a priori.
- La phase pilote de mise en œuvre du service doit permettre de :

**1. S'assurer de l'adhésion et l'appropriation des utilisateurs des structures privées ou publiques à utiliser la solution mutualisée CPP2017.**

**2. Sécuriser les modalités de déploiement et d'assistance.**

**3. S'assurer que l'ensemble du processus est opérant et maitrisé par les acteurs.**

**4. Valider le bon fonctionnement de la solution en situation réelle.**

**Traiter les problèmes rencontrés et proposer des plans d'action** 

## **En synthèse…**

![](_page_44_Picture_1.jpeg)

- Initialement mise en œuvre dans un cadre facultatif fondé sur le choix de l'entreprise, **la dématérialisation des factures s'inscrit désormais dans une obligation progressive au sein du secteur public avec la mise à disposition d'une plateforme partagée**, comme cela été fait dans de nombreux pays européens.
- Elle constitue une opportunité de modernisation des échanges entre les fournisseurs et le secteur public et illustre une nouvelle **démarche de mutualisation de système d'information** entre les acteurs du secteur public permettant d'optimiser les gains, et faciliter la mise en œuvre.
- **Les entités publiques et les grands fournisseurs sont concernés par l'obligation dès 1er janvier 2017**, avec la réalisation de « pilotes » dès la mi-2016. Des pilotes seront réalisés dès mi-2016.
- **La publication des spécifications externes permet aux fournisseurs d'anticiper la démarche en définissant leur trajectoire et leurs modalités de mise en œuvre.**
	- **Vous pouvez d'ores et déjà vous inscrire sur Chorus Factures [HTTPS://CHORUS-FACTURES.BUDGET.GOUV.FR](https://chorus-factures.budget.gouv.fr/)**

![](_page_45_Picture_0.jpeg)

![](_page_45_Picture_1.jpeg)

 Sur le site de l'AIFE: [www.economie.gouv.fr/aife/agence](http://www.economie.gouv.fr/aife/agence-pour-linformatique-financiere-letat-0)[pour-linformatique-financiere-letat-0](http://www.economie.gouv.fr/aife/agence-pour-linformatique-financiere-letat-0)

 Sur le site « collectivités locales » : [http://www.collectivites-locales.gouv.fr](http://www.collectivites-locales.gouv.fr/)

![](_page_45_Picture_5.jpeg)

## **En synthèse …**

![](_page_46_Picture_1.jpeg)

### **AVEC CHORUS PORTAIL PRO:**

Réduisez vos coûts d'impression, d'envoi et de stockage de vos factures

Suivez en temps réel, l'état d'avancement du traitement de vos factures sur le portail depuis leur saisie jusqu'à leur mise en paiement

Réduisez les délais de traitement de vos factures

Réduisez votre empreinte carbone

Intégrez en automatique vos factures dans le système informatique comptable de votre client

![](_page_47_Picture_0.jpeg)

# ANNEXES

Les principales fonctionnalités de la solution mutualisée

![](_page_48_Picture_2.jpeg)

49

#### **Gestion des factures**

**Workflow de validation**

**Saisie / Création / Modification / Validation / Suppression** 

**Gestion pièces jointes**

**Recyclage**

**Dépôt unitaire XML/PDF**

**Dépôt en masse format mixte XML/PDF**

**Archivage**

**Recherche**

**Consultation et téléchargement**

**Certificat de dépôt**

**Suivi du cycle de vie**

**Notification** 

**Liste fiscale**

**Tableaux de bord** 

**Liste des factures à traiter**

#### **Qualification des flux**

**Dépôt de flux**

**Analyse de flux**

**Récupération d'un flux type**

**Récupération d'un flux cycle de vie** 

**Création d'une fiche de raccordement EDI**

**Suivi des flux**

**Qualification des API**

#### **Gestion des bons de commandes (pour les services de l'Etat)**

**Recherche**

**Consultation et téléchargement**

**Liste des évènements intervenus sur le bon de commande**

**Notification** 

**Tableau de bord**

## **Présentation générale de la solution**

Les principales fonctionnalités de la solution mutualisée

![](_page_49_Picture_2.jpeg)

50

![](_page_49_Picture_91.jpeg)

**Recherche**

**Consultation et téléchargement**

**Assistance documentaire**

**Liste des évènements**

## **Présentation générale de la solution**

### Les statuts métiers remontés aux fournisseurs

![](_page_50_Picture_2.jpeg)

![](_page_50_Picture_164.jpeg)

### **Présentation générale de la solution** La co-traitance (1/2)

![](_page_51_Picture_1.jpeg)

52

**Deux circuits sont possibles au regard de la réglementation. Un 1er circuit prévoit une facturation globale par le mandataire** (facturation intégrant de multiples bénéficiaires de paiement) :

![](_page_51_Figure_4.jpeg)

- Remarque :
	- Seul l'émetteur de la demande de paiement a accès au suivi du cycle de vie. Le cotraitant sollicite donc le mandataire ou la personne publique directement pour obtenir de l'information sur le paiement de ses demandes de paiement ;
	- L'ordonnateur est informé via le flux pivot qu'il s'agit d'une demande de paiement liée à un acte de cotraitance.

![](_page_52_Picture_1.jpeg)

#### **Le 2nd circuit possible en cas cotraitance prévoit une facturation par le cotraitant avec validation de la demande de paiement par le mandataire :**

![](_page_52_Figure_3.jpeg)

- Remarques :
	- Seul l'émetteur de la demande de paiement a accès au suivi du cycle de vie. Le mandataire n'a donc pas accès au suivi du traitement de la demande de paiement de ses cotraitants ;
	- L'ordonnateur est informé via le flux pivot qu'il s'agit d'une demande de paiement global de cotraitance.

### **Présentation générale de la solution** Les marchés de travaux : La facturation en cours de marché

54

 **6 cas d'utilisation ont été définis pour permettre la prise en charge dans la solution CPP des pièces nécessaires à la facturation en cours de marché :**

![](_page_53_Picture_253.jpeg)

![](_page_54_Picture_1.jpeg)

 **5 cas d'utilisation ont été définis pour permettre la prise en charge dans la solution CPP des pièces nécessaires à la facturation en fin de marché :**

![](_page_54_Picture_270.jpeg)

![](_page_55_Picture_1.jpeg)

- **Les protocoles retenus pour assurer les échanges en mode flux sont :**
	- PeSIT HS E avec chiffrement TLS:
		- Le chiffrement du flux sous TLS est initié via certificats / Bi-clés SSL conformes RGS fournis par l'AIFE issus d'une autorité de certification, les partenaires s'authentifiant aujourd'hui mutuellement de manière forte.
	- SFTP :
		- SSH sécurisant les échanges avec chiffrement par bi-clés conformes aux exigences du cycle de vie des secrets (clés DSA 2048 minimum, PS #22 : règles de création / durée de vie)
	- **AS/2 avec chiffrement TLS.**
- **Un seul protocole de raccordement** est autorisé pour un **flux donné.**